## Cheatography

docker commands to specify how that image will be created, for

example to setup the environment and a BaseImage.

Services

## Docker Basics Cheat Sheet by [amicheletti](http://www.cheatography.com/amicheletti/) via [cheatography.com/39488/cs/12295/](http://www.cheatography.com/amicheletti/cheat-sheets/docker-basics)

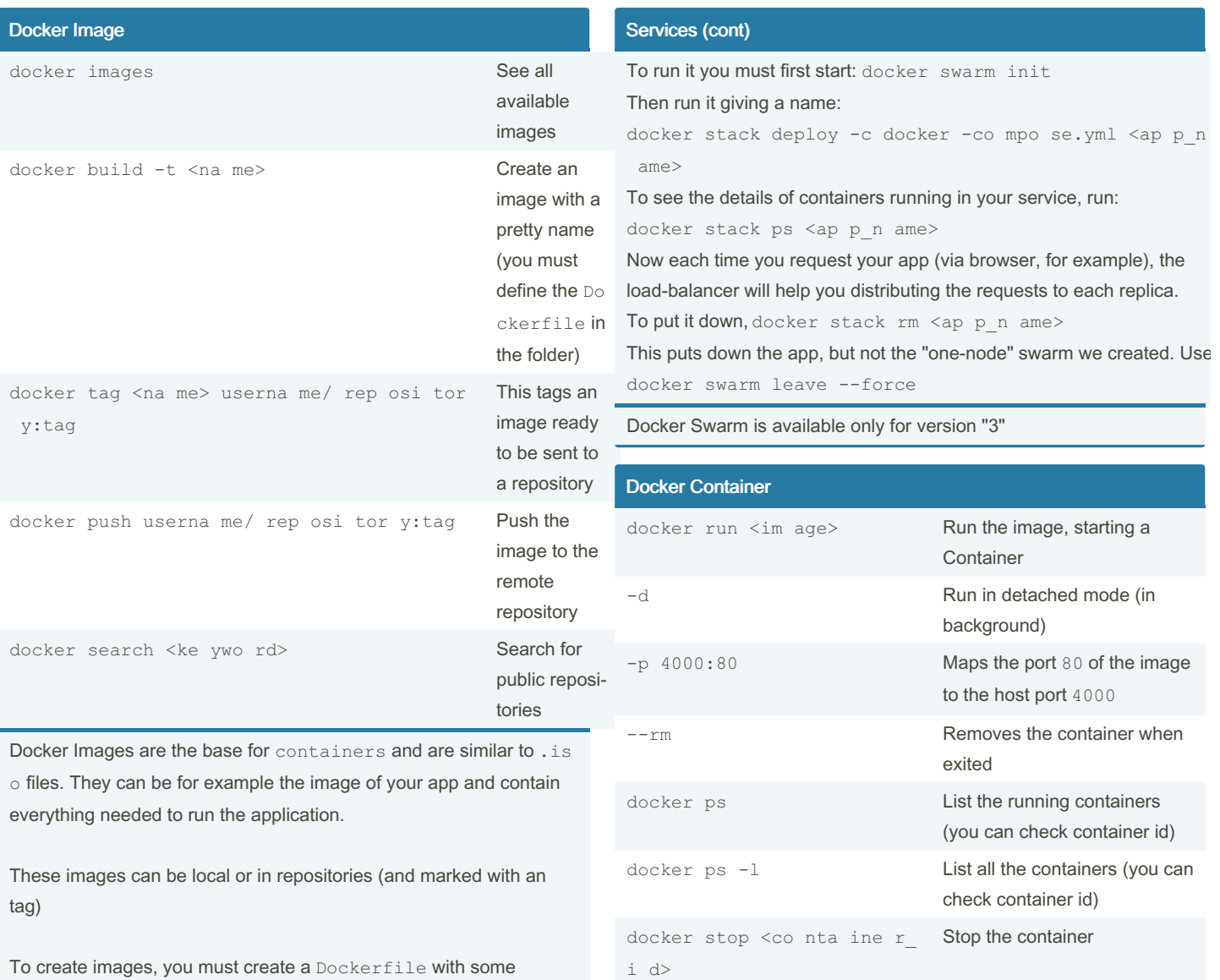

When you run an image with you are starting a Container, so container is the runtime instance of an image, and consists of the image, an execution environment and a standart set of instructions.

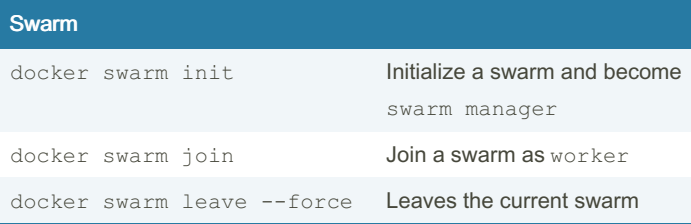

With Docker you can increase resource and capacities by creating a swarm, which are simply several machines (virtual or physical) running a Docker and joined to a cluster.

Swarms have the swarm manager, which can issue docker commands normally, and the workers which are only there to provide capacity.

```
Different pieces of the app are called "services" For example, a
service for storing application data in a database, a service for the
front-end, etc.
Services are just "containers in production." A service only runs one
image, but it manages for example what ports it should use and how
many replicas of the container should run.
To define a service, you'll need an docker -co mpo se.yml file.
For example:
version: " 3"
services:
  web:
     image: amiche let ti/ get -st art ed: part1
    deploy:
       replicas: 5
      resources:
         limits:
           cpus: " 0.1 "
           memory: 50M
       restar t p olicy:
         condition: on-failure
    ports:
       - " 80: 80"
     networks:
       - webnet
networks:
  webnet:
Here you define the image to be loaded, how many replicas, the
resource limits and the restart conditions.
```
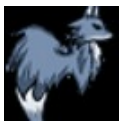

## By amicheletti

[cheatography.com/amicheletti/](http://www.cheatography.com/amicheletti/)

Published 17th July, 2017. Last updated 14th July, 2017. Page 1 of 2.

Sponsored by ApolloPad.com Everyone has a novel in them. Finish Yours! <https://apollopad.com>